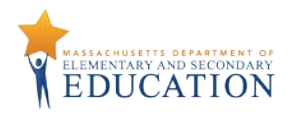

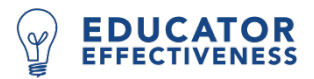

# **RTTT: Educator Evaluation Technology Innovation Grant Fund Code: 211**

### Lead District: **Boston Public Schools**

## **Technology Applications Developed to Support Educator Evaluation**

Boston contracted with an iOS developer to create an Observation app for iPads. The Observation app will be used by BPS evaluators to access the observation forms from the BPS online Educator Development and Feedback System (EDFS) without a wireless internet connection. Evaluators will be able to enter notes, evidence and feedback from observations on the iPad anywhere in the school building. Completed observations can then be uploaded to EDFS by the evaluator when a wireless connection is available.

## **District Impact – How has the grantee district benefited from this grant funded work?**

- Targeting feedback: Using the app, notes are entered into the observation section of EDFS where they are linked to specific **Standards**, Indicators and elements of the MA model [performance rubrics.](http://www.doe.mass.edu/edeval/resources/rubrics/) This supports evaluators in collecting objective evidence without inferences and provides a way to link evidence and feedback to specific elements.
- Collecting data: District administrators are able to sort observation data by element, providing additional information about the needs of educators for Professional Development (PD). An observation tagging report helps schools and evaluators focus feedback and observation data on district/school priorities.
- Simplifying observations: The app enables evaluators to record observation notes more efficiently and to upload multiple observations at a time to EDFS whenever an internet connection is available.

## **Statewide Impact – How will other districts benefit from this grant funded work?**

Districts can adapt the code that Boston used to develop the app. To use the Boston code districts will need access to an xcode developer to customize the codes for their environment, to become a member of the [Apple Developer Program,](https://developer.apple.com/programs/) and to designate a staff member who will provide maintenance and continued customization of the technology work. Districts can view screenshots of the EDFS platform in the EDFS user guides available [online.](http://boston.schoolwires.net/Page/270)

## **What lessons has the grantee district learned from participating in this grant?**

- Choose a developer who is responsive; help the developer understand as much as possible about the district's needs and context.
- Communicate with users; recruit a group to pilot the technology and provide feedback; provide multiple opportunities for training, and collect feedback on a consistent basis.
- Design forms to support the function; don't let technology get in the way, technology should be a tool to enhance communication between evaluators and educators.